# **Weill Cornell Medicine**

## **ClinicalTrials.gov Understanding Data Sharing Statements (IPD Tool)**

As a condition of publication of clinical trial results, ICMJE journals require that a Data (IPD<sup>1</sup>) Sharing **Statement** be included in the **original** ClinicalTrials.gov registration.

- At WCM, the responsibility of complying with this requirement lies with Principal Investigators registering investigator‐initiated trials utilizing the Weill Cornell Medicine ClinicalTrials.gov account.
- Applies to clinical trials that begin enrolling participants on or after January 1, 2019.<sup>2,3</sup>
- The **answer to "***will data be available?***" must be No or Yes.** *(per official ICMJE correspondence – even though ClinicalTrials.gov provides an "Undecided" option)*
- The answer can change; explain in the *Plan Description* when updating the record.
- Should match the data sharing statement required to be submitted (as of July 1, 2018) with the results manuscript for publication in ICMJE journals. $^{2,3}$

#### **IPD Sharing Statement Examples**

The statement consists of answers to seven questions; see the ICMJE press [release](http://www.icmje.org/news-and-editorials/data_sharing_june_2017.pdf) for complete details, including the following table<sup>2</sup> with examples of statements that fulfill their requirements:<br>Table. Examples of Data Sharing Statements That Fulfill These ICMJE Requirements\*

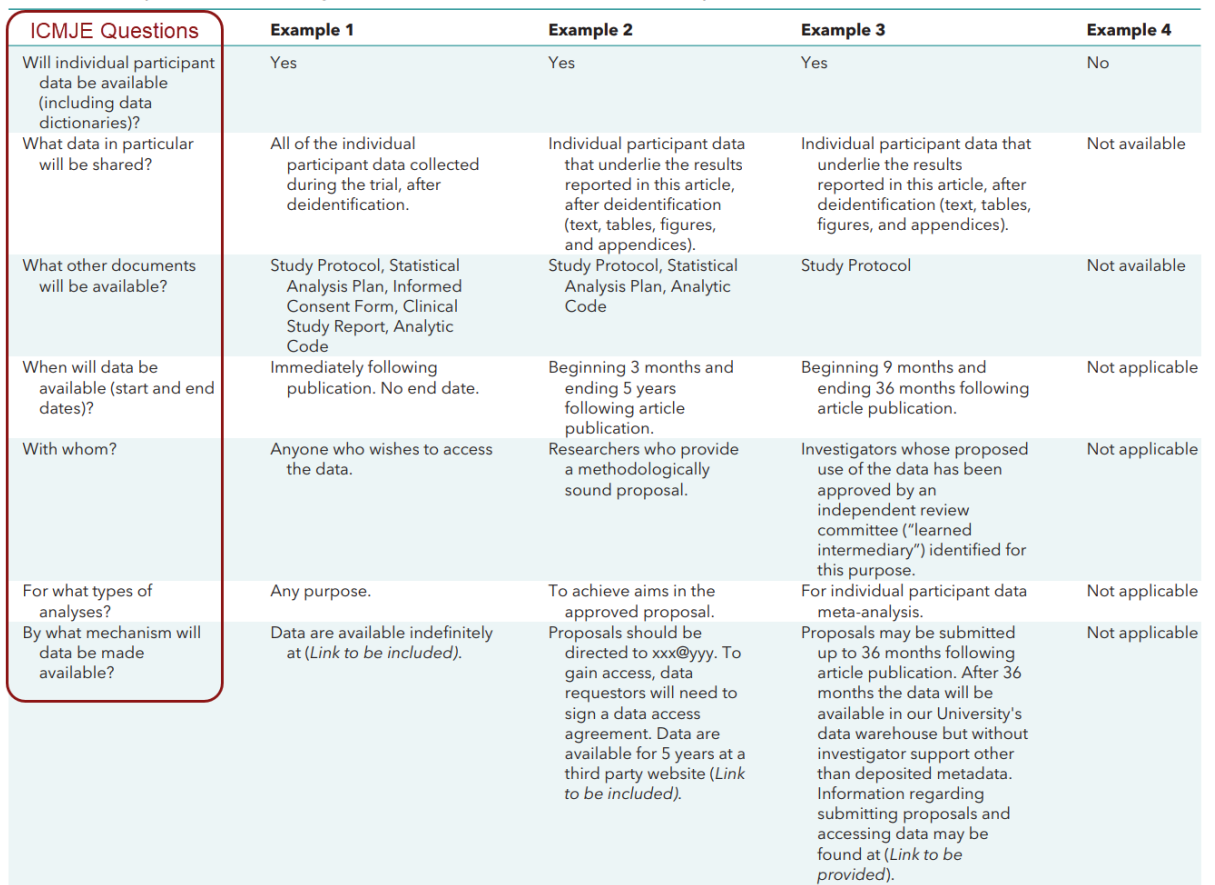

\* These examples are meant to illustrate a range of, but not all, data sharing options.

1 IPD = Individual Participant Data; "data sharing statement" and "IPD sharing statement" are synonymous.

<sup>2</sup> Taichman et al.[, Data Sharing Statements for Clinical Trials: A Requirement of the International Committee of Medical Journal Editors \(ICMJE\).](http://www.icmje.org/news-and-editorials/data_sharing_june_2017.pdf)

Ann Intern Med. 2017 Jul 4;167(1):63-65<br>
<sup>3</sup> [http://www.icmje.org/recommendations/browse/publishing-and-editorial-issues/clinical-trial-registration.html,](http://www.icmje.org/recommendations/browse/publishing-and-editorial-issues/clinical-trial-registration.html) section 2

## **Weill Cornell** edicine

## **ClinicalTrials.gov Understanding Data Sharing Statements (IPD Tool)**

#### **Including the Data Sharing Statement in ClinicalTrials.gov4**

ClinicalTrials.gov provided the **IPD Sharing Statement Module** to accommodate data sharing statements.

- 1. Log into the Protocol Registration and Results System (PRS) at [http://register.clinicaltrials.gov.](http://register.clinicaltrials.gov/)
- 2. Open the ClinicalTrials.gov study record.
- 3. Open the Protocol Section, then Edit the IPD Sharing Statement Module.
- 4. Answer the ICMJE questions using the corresponding PRS data elements:

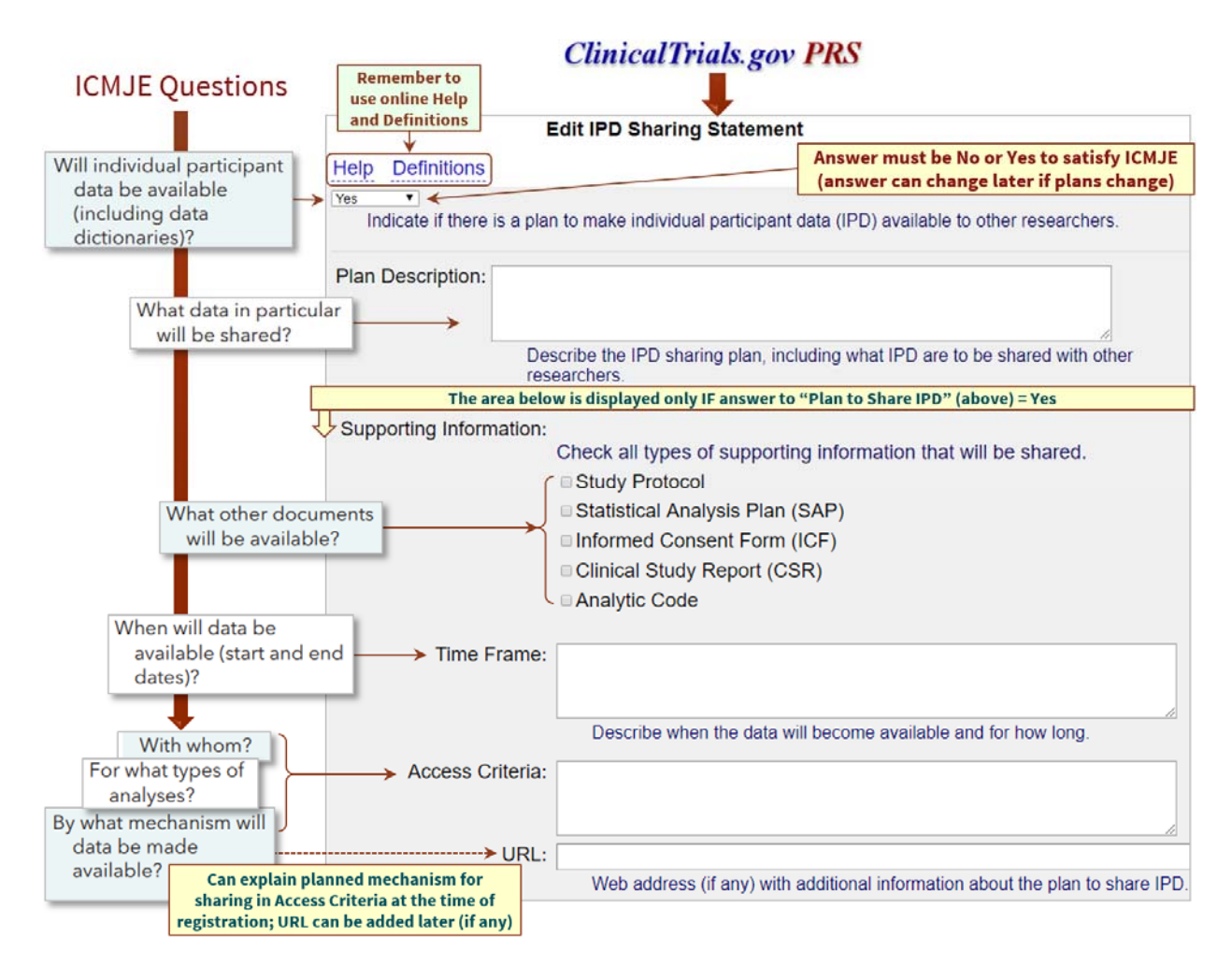

## *Questions?* **Contact registerclinicaltrials@med.cornell.edu for assistance.**

<sup>4</sup> Mapping is based on ClinicalTrials.gov Protocol Data Element Definitions [\(https://register.clinicaltrials.gov/prs/html/definitions.html\)](https://register.clinicaltrials.gov/prs/html/definitions.html)